# **BAB III METODOLOGI PENELITIAN**

#### **A. Tempat dan Waktu Penelitian**

Penelitian ini dilakukan pada PT. Bank Rakyat Indonesia Syariah (Persero) Tbk yang terdaftar di Otoritas Jasa Keuangan yang didapat melalui situs website www.ojk.go.id. Data yang digunakan adalah data sekunder yang menggunakan laporan keuangan Triwulan Bank Rakyat Indonesia Syariah yang dipublikasikan sejak 2009 - 2018.

### **B. Metode Penelitian**

l

Metode penelitian adalah cara alamiah untuk memperoleh data dengan kegunaan dan tujuan tertentu.<sup>1</sup> Penelitian ini menggunakan metode penelitian kuantitatif. Metode penelitian kuantitatif melihat hubungan variabel independen terhadap variabel dependen yang di teliti lebih bersifat klausal atau sebab

<sup>1</sup> Sugiyono, *Metodologi Penelitian Kuantitatif, Kualitatif, dan R & D*, (Bandung: Alfabeta, 2012)., h. 2

akibat, kemudian dari variabel tersebut akan dicari seberapa besar pengaruh antar variabel tersebut.<sup>2</sup>

### **C. Jenis dan Sumber Data**

Data adalah serangkaian informasi, bukti – bukti, atau keterangan – keterangan atas suatu objek yang memiliki karakteristik tertentu.<sup>3</sup> Data terbagi menjadi dua jenis yaitu data primer dan data sekunder. Jenis data yang digunakan dalam penelitian ini merupakan data sekunder karena peneliti tidak mengumpulkan sendiri data yang diperoleh melainkan data yang telah dikumpulkan dan diolah melalui pihak lain. Data sekunder merupakan sumber data penelitian yang diperoleh peneliti secara tidak langsung melalui media perantara (diperoleh dan dicatat pihak lain).<sup>4</sup>

Sumber data dalam penelitian ini adalah dari *website* resmi Otoritas Jasa Keuangan (OJK) dan jurnal - jurnal ataupun buku –

<sup>2</sup> Sugiyono, *Metodologi Penelitian Kuantitatif................*h. 11

<sup>3</sup> Muhammad teguh, *Metode Kuantitatif untuk Analisis Ekonomi dan Bisnis*, (Jakarta: Rajawali Pers, 2014), h. 11

<sup>4</sup> Saban Echdar, *Metode Penelitian Manajemen dan Bisnis*, (Bogor: Ghalia Indonesia, 2017), h. 284

buku yang berkaitan dengan penelitian. Penelitian ini menggunakan data runtut waktu atau *time-*series (triwulan). Data *time*-series yang digunakan dalam penelitian ini adalah 10 tahun dari 2009 sampai dengan 2018.

## **D. Metode Pengumpulan Data**

Teknik pengumpulan data yang digunakan adalah dokumentasi dan kepustakaan. Penulis melakukan pencatatan data sekunder *Current Ratio* (CR), *Debt Ratio* (DR) dan *Return On Asset* (ROA) yang terdapat pada laporan keuangan Bank Rakyat Indonesia periode 2009 sampai 2018 yang tersedia di *website* resmi OJK. Penulis juga melakukan pencatatan kepustakaan yang mengambil data dari buku - buku literatur, jurnal - jurnal serta karya - karya ilmiah yang berkaitan dengan permasalahan penelitian.

## **E. Teknik Analisis Data**

Penelitian ini menggunakan teknik analisis data kuantitatif, yaitu analisis yang digunakan terhadap data yang berwujud angkaangka dan cara pembahasannya dengan uji statistik.

1. Statistik Deskriptif

Uji statistik dalam analisis deskriptif adalah bertujuan untuk menguji hipotesis dari penelitian yang bersifat deskriptif. Statistik deskriptif juga berusaha untuk menggambarkan berbagai karakteristik data yang berasal dari suatu sampel.

Analisa statistik deskriptif yang digunakan yaitu:

- a. *Mean*, yaitu nilai rata-rata dari data yang diamati
- b. *Maximum*, yaitu nilai tertinggi dari data yang diamati
- c. *Minimum*, yaitu nilai terendah dari data yang diamati
- d. Standar deviasi digunakan untuk mengetahui variabilitas dari penyimpangan terhadap nilai rata-rata

### 2. Uji Asumsi Klasik

a. Uji Normalitas

46

Uji normalitas ini bertujuan untuk distribusi data dalam variabel yang akan digunakan dalam penelitian. Data yang baik digunakan dalam penelitian adalah data yang memiliki distribusi normal.<sup>5</sup> Pada penelitian ini akan dilakukan uji normalitas dengan analisis uji kolmogrovsmirnov. Penguji menggunakan uji statistik untuk menguji normalitas residual adalah uji statistik *non-parametrik Kolmogrov-Smirnov* (K-S). Uji K-S dilakukan dengan membuat hipotesis:

H0 : Data residual normal

l

Ha : Data Residual berdistribusi tidak normal<sup>6</sup>

Metode pengambilan keputusan untuk uji normalitas yaitu jika signifikansi > 0,05 maka data berdistribusi normal dan jika signifikansi < 0,05 maka data tidak berdistribusi normal.<sup>7</sup>

<sup>5</sup>V. Wiratna Sujarweni, *SPSS untuk Paramedis* (Yogyakarta: GAVA MEDIA, 2012), h. 31.

<sup>6</sup> Imam Ghozali, *Aplikasi Analisis Multivariate dengan Program IBM SPSS 25* (Semarang: Universitas Diponegoro, 2018), h. 165.

<sup>7</sup> Duwi Priyatno, *Teknik Mudah dan Cepat Melakukan Analisis Data Penelitian Dengan SPSS dan Tanya Jawab Ujian Pendadaran,* (Yogyakarta: Gava Media, 2010), h. 40

b. Uji Autokorelasi

Uji ini merupakan bertujuan untuk mengetahui terdapat hubungan atau tidaknya antara anggota observasi yang disusun menurut urutan waktu yang disebabkan oleh adanya kelembaman, terjadi bias dalam spesifikasi, dan bentuk fungsi yang digunakan tidak tepat.<sup>8</sup>

Uji autokorelasi bertujuan menguji apakah dalam model regresi ada korelasi antara kesalahan pengganggu pada periode t dengan kesalahan pengganggu pada periode t-1 (sebelumnya). Jika terjadi korelasi, maka dinamakan problem autokorelasi. Autokorelasi muncul karena observasi yang berurutan sepanjang waktu berkaitan satu sama yang lainnya. Uji autokorelasi yang digunakan dalam penelitian ini adalah uji Durbin Watson (DW Test).

Uji Durbin Watson hanya digunakan untuk autokorelasi tingkat satu (*first order autocorrelation*) dan mensyaratkan adanya *intercept* (konstanta) dalam model

<sup>8</sup>Suharyadi, *Statistik untuk Ekonomi dan Keuangan Modern* (Jakarta: Salemba Empat, 2015), h. 232.

regresi dan tidak ada variabel lag di antara variabel independen. Hipotesis yang akan diuji adalah:

H<sub>0</sub>: tidak ada autokorelasi ( $r = 0$ )

H<sub>a</sub>: ada auotokorelasi (r  $\neq 0$ )<sup>9</sup>

Pengambilan keputusan uji durbin watson diantaranya:

- a) Angka DW dibawah -2, berarti ada autokorelasi positif
- b) Angka DW diantara -2 sampai +2, berarti tidak ada autokorelasi
- c) Angka DW diatas +2, berarti ada autokorelasi  $negatif<sup>10</sup>$

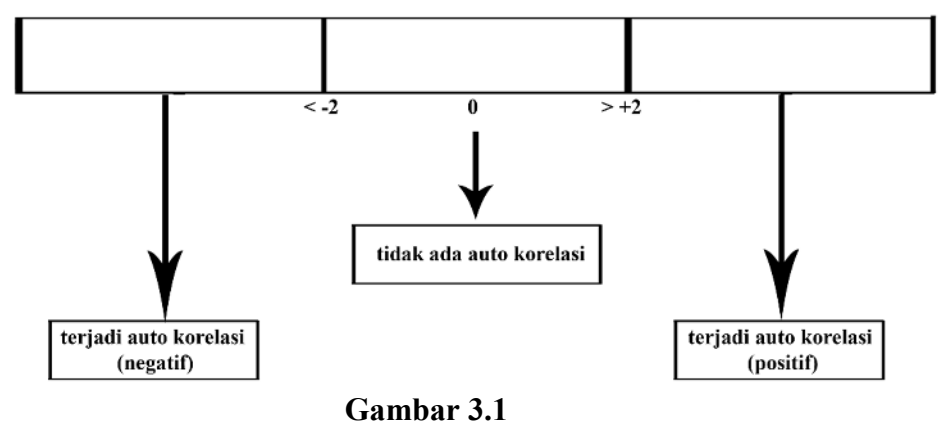

**Pengambilan keputusan autokorelasi** 

<sup>9</sup> Imam Ghozali, *Aplikasi Analisis Multivariate …………….* h. 111-112. <sup>10</sup> Danang Sunyoto, *Analisis Validitas dan Asumsi Klasik*, (Yogyakarta: Gava Media, 2012), h. 139

## c. Uji Heteroskedastisitas

Uji heteroskedastisitas bertujuan untuk menguji apakah model regresi terjadi ketidaksamaan variance dari residual satu pengamatan ke pengamatan yang lain. Jika variance dari residual satu pengamatan ke pengamatan lainnya maka disebut homoskedastisitas jika berbeda disebut heteroskedastisitas.

Pada penelitian ini cara untuk mendeteksi ada tidaknya heteroskedastisitas, yaitu dengan menggunakan uji glejser. Metode gletjer dilakukan dengan meregresi semua variabel bebas terhadap nilai mutlak residualnya.<sup>11</sup> Jika hasil uji heteroskedastisitas nilai signifikansi (sig) lebih besar dari 0,05 maka dapat dikatakan bahwa model regresi tidak terdapat masalah heteroskedastisitas.

d. Uji Multikolinearitas

l

Multikolinieritas adalah kondisi adanya hubungan linier anatara variabel independen, karena melibatkan

<sup>11</sup> Suliyanto, *Ekonometrika Terapan Teori dan Aplikasi dengan SPSS* (Yogyakarta: CV. ANDI OFFSET, 2011), h. 98.

beberapa variabel independen sehingga multikolinieritas tidak akan terjadi pada satu variabel independen atau dalam regresi sederhana.<sup>12</sup> Uji ini bertujuan untuk menguji apakah model regresi ditemukan adanya korelasi antara variabel bebas (independen). Model regresi yang baik seharusnya tidak terjadi korelasi diantara variabel independen. <sup>13</sup> Pada penelitian ini, uji multikolinieritas diterapkan pada *Current Ratio* (CR) dan *Debt Ratio* (DR).

Multikolinieritas adalah kondisi adanya hubungan linier anatara variabel independen, karena melibatkan beberapa variabel independen sehingga multikolinieritas tidak akan terjadi pada satu variabel independen atau dalam regresi sederhana.<sup>14</sup>

Multikoliniearitas dapat dilihat dari nilai *tolerance* dan lawannya *variance inflation factor* (VIF). Kedua ukuran ini menunjukkan setiap variabel independen manakah yang

<sup>12</sup> Wing Wahyu Winarmo, *Analisis Ekonometrika dan Statistika dengan Eviews, Edisi Ketiga* (Yogyakarta: STIM YKPN,2011), h. 51.

<sup>13</sup>Imam Ghozali, *Aplikasi Analisis Multivariate ………………*h. 107.

<sup>14</sup>Wing Wahyu Winarmo, *Analisis Ekonometrika ………………*h. 51.

dijelaskan oleh variabel independen lainnya. Dalam pengertian sederhana setiap variabel independen menjadi variabel dependen (terikat) dan diregres terhadap variabel independen lainnya. *Tolerance* mengukur variabilitas variabel independen yang terpilih yang tidak dijelaskan oleh variabel independen lainnya. Jadi nilai *tolerance* yang rendah sama dengan nilai VIF tinggi (karena VIF=1/tolerance). Nilai *cutoff* yang umum dipakai untuk menunjukkan adanya multikolonieritas adalah nilai *Tolerance* ≤ 0.10 atau sama dengan nilai VIF≥ 10. Setiap peneliti harus menentukan tingkat kolonieritas yang masih dapat ditolerir. Sebagai misal nilai *tolerance* = 0.10. sama dengan tingkat kolonieritas 0.95. Walaupun multikolonieritas dapat dideteksi dengan nilai tolerance dan VIF, tetapi kita masih tetap tidak mengetahui variabelvariabel mana sajakah yang saling berkorelasi.<sup>15</sup>

<sup>15</sup>Imam Ghozali, *Aplikasi Analisis Multivariate ……………….*h. 107.

3. Teknik Analisis Berganda

Teknik analisis data untuk mengetahui apakah terdapat hubungan *Current Ratio* (CR) dan *Debt Ratio* (DR) terhadap *Return On Asset* (ROA) dengan menggunakan teknik analisis regresi berganda.

Analisis regresi berganda adalah digunakan untuk memprediksi satu variabel tergantung berdasarkan dua atau lebih variabel bebas.<sup>16</sup>

Persamaan regresi berganda dapat dituliskan sebagai berikut:<sup>17</sup>

$$
Y\!\!= a + b_1 X_1\! + b_2 X_2\! +\! \ldots \! + b_n X_n\! + \epsilon
$$

Adapun bentuk persamaan regresi berganda dalam penelitian ini

ialah:

$$
Y = a + b_1 X_1 + b_2 X_2 + \epsilon
$$

Keterangan:

l

Y = *Return On Asset* (ROA) (nilai yang diproyeksikan).

<sup>16</sup>Suliyanto, *Ekonometrika Terapan Teori........*h. 53.

<sup>17</sup>Suliyanto, *Ekonometrika Terapan Teori …………….*, h. 54.

- $a =$ Intercept (konstanta)
- X1 = *Current Ratio* (CR) (nilai variabel bebas pertama)
- X2 = *Debt Ratio* (DR) (nilai variabel bebas kedua)
- $b_1$  = Koefisien regresi untuk  $X_1$
- $b_2$  = Koefisien regresi untuk  $X_2$
- $\epsilon$  = Nilai residu
- 4. Uji Hipotesis

Hipotesis adalah hal utama yang hendak dicari jawabannya dalam sebuah analisis statistika inferensial. Secara sederhana, hipotesis dapat dikatakan sebagai dugaan awal yang bersifat sementara atas suatu permasalahan, karena sebagai dugaan awal sebuah hipotesis harus dianalisis untuk membuktikan apakah hipotesis itu benar atau tidak.<sup>18</sup>

a. Uji Parsial (Uji-t)

l

Nilai t hitung digunakan untuk menguji apakah variabel tersebut berpengaruh secara signifikan terhadap variabel tergantung atau tidak. Suatu variabel akan

<sup>18</sup>Hendra Syamsir, ST Sati, *Cara Termudah Mengaplikasikan Statistika Non Parametrik* (Jakarta: PT Gramedia, 2015), h. 15.

memiliki pengaruh yang berarti jika nilai t hitung variabel tersebut lebih besar dibandingkan nilai t tabel.<sup>19</sup>

Uji statistik t pada dasarnya menunjukkan seberapa jauh pengaruh satu variabel independen terhadap variabel dependen dengan menganggap variabel independen lainnya konstan. Untuk mengetahui nilai t statistik tabel ditentukan tingkat signifikansi 5% dengan derajat kebebasan, yaitu d $f = (n-k)$ , dimana n= jumlah observasi, dan  $k =$  jumlah variabel bebas.<sup>20</sup>

Kriteria Uji:

- 1). Jika (- t hitung < t tabel) atau (t hitung > t tabel), maka Ho ditolak Ha diterima atau dikatakan signifikan, artinya secara parsial variabel independen (X) berpengaruh signifikan terhadap variabel dependen (Y), maka hipotesis diterima.
- 2). Jika (- t hitung > t tabel) atau (t hitung  $\leq$  t tabel), maka Ho diterima dan Ha ditolak maka dikatakan

<sup>19</sup>Suliyanto, *Ekonometrika Terapan………………*, h. 62.

<sup>20</sup>Suliyanto, *Ekonometrika Terapan ……………………*h. 55.

tidak signifikan, artinya secara parsial variabel independen (X) berpengaruh tidak signifikan terhadap variabel dependen (Y) maka hipotesis ditolak.

Pada uji t, nilai probabilitas dapat dilihat pada hasil pengolahan dari program SPSS pada tabel *coefficient* kolom sig atau *significance.* Pengambilan keputusan uji hipotesis secara parsial juga didasarkan pada nilai probabilitas yang didapatkan dari hasil pengolahan data melalui program SPSS statistik Parametrik sebagai berikut:

1). Jika signifikansi > 0,05 maka Ho diterima

2). Jika signifikansi < 0,05 maka Ho ditolak

b. Uji Siginfikansi Simultan (Uji-F)

Uji F pada dasarnya menunjukan apakah semua variabel independen yang dimasukan dalam model mempunyai pengaruh secara bersama-sama terhadap variabel dependen.<sup>21</sup> Jika nilai signifikansi yang dihasilkan

l

98.

uji F memiliki Probabilitas < 0,05 maka dapat disimpulkan bahwa semua variabel independen secara bersama-sama berpengaruh signifikan terhadap variabel dependen. Cara lain untuk menguji signifikansi uji F adalah dengan membandingkan Ftabel dengan Fhitung. Apabila Fhitung > Ftabel maka dapat disimpulkan bahwa semua variabel independen secara bersama-sama berpengaruh signifikan terhadap variabel dependen. Cara melihat Ftabel adalah dengan mencari nilai df1 dan df2 sebagai berikut:

 $df1 = k$ 

 $df2 = n - k - 1$ 

Dimana k adalah jumlah variabel bebas dan n adalah jumlah observasi atau sampel.

Rumus hipotesis statistiknya:

H<sub>o</sub>:  $\rho = 0$  (tidak ada pengaruh antara variabel X<sub>1</sub> X<sub>2</sub> X<sub>3</sub> terhadap Y)

H<sub>o</sub>:  $\rho \neq 0$  (ada pengaruh antara variabel X<sub>1</sub> X<sub>2</sub> X<sub>3</sub> terhadap Y)

Jika  $\rho > 5\%$ , maka keputusannya adalah menerima hipotesis nol  $(H<sub>o</sub>)$ 

Jika  $\rho < 5\%$ , maka keputusannya adalah menolak hipotesis nol  $(H<sub>o</sub>)$ 

c. Koefisien Korelasi (R)

Koefisien korelasi digunakan untuk mengetahui tingkat derajat keeratan hubungan linear antara dua atau lebih variabel yang minimal berskala ukut interval.<sup>22</sup> Analisis ini bertujuan untuk mengetahui seberapa erat hubungan antara variabel. Seberapa besar kekuatan hubungan yang terjadi antara variabel bebas dan variabel terikat. Hubungan antar variabel independen dan variabel dipenden dinyatakan dalam bilangan. Bilangan yang menyatakan besar kecilnya hubungan itu disebut dengan korelasi. Dengan penaksiran besarnya korelasi yang digunakan adalah:

<sup>22</sup> Edy Supriyadi, *SPSS + Amos Statistical Data Analysis Perangkat lunak Statistik*, (Bogor: In Media, 2014), h51

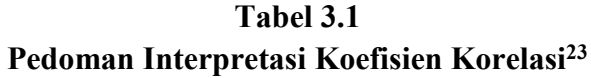

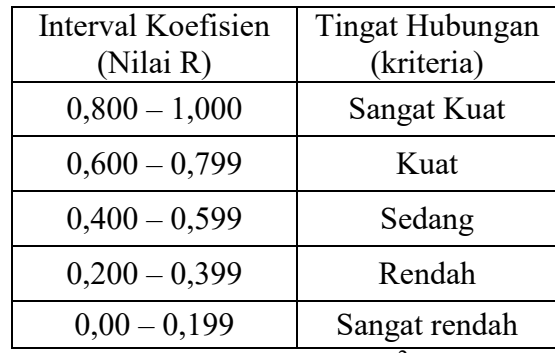

d. Analisis Koefisien Determinasi  $(R^2)$ 

Koefisien determinasi merupakan besarnya kontribusi variabel bebas terhadap variabel tergantungnya. Semakin tinggi koefisien determinasi, semakin tinggi kemampuan variabel bebas dalam menjelaskan variasi perubahan pada variabel tergantungnya.<sup>24</sup>

Kelemahan mendasar penggunaan *R-Square* adalah bias terhadap jumlah variabel independen, maka nilai *R-Square* pasti akan meningkat. Oleh karena itu sangat dianjurkan untuk menggunakan *adjust R-Square* dalam

<sup>23</sup> Mima Damayanti, "Pengaruh Sertifikat Bank Indonesia Syariah (SBIS) dan Indeks Harga Saham Jakarta Islamic Index (JII) terhadap Nilai Aktiva Bersih (NAB) Reksa Dana (Studi Kasus: BNP Paribas Pesona Syariah) Periode 2016-2018", Skripsi, Fakultas Ekonomi dan Bisnis Islam Universitas Islam Negeri Sultan Maulana Hasanuddin Banten, 2018. h. 113

<sup>24</sup>Suliyanto, *Ekonometrika Terapan Teori ..……*h. 55.

mengevaluasi model regresi, dimana nilainya bisa naik atau turun apabila suatu variabel independen ditambahkan ke dalam model. Nilai koefisien determinasi dapat diukur oleh nilai R<sup>2</sup> atau Adjust R<sup>2</sup>. R<sup>2</sup> digunakan pada saat variabel bebas satu saja atau biasa disebut dengan Regresi Linear Sederhana, sedangkan *Adjust* R<sup>2</sup> digunakan untuk variabel bebas lebih dari satu atau disebut dengan Regresi Linear Berganda. <sup>25</sup>

### **F. Operasional Variabel**

l

### 1. Variabel Dependen (Y)

Variabel dependen atau variabel terikat merupakan variabel yang dipengaruhi atau yang menjadi akibat karena adanya variabel bebas. Yang menjadi variabel dependen dalam penelitian ini adalah *Return On Asset* (ROA). Data operasional yang digunakan dalam penelitian ini diperoleh dari Statistik Perbankan Syariah OJK terhitung sejak 2009 – 2018.

<sup>25</sup>Imam Ghozali, *Aplikasi Analisis Multivariate ………………….* h. 97.

$$
Return\ On\ Assets = \frac{Laba\ Setelah\ Pajak}{Total\ Aset}
$$

2. Variabel Independen (X)

Variabel independen atau variabel bebas adalah variabel yang mempengaruhi atau yang menjadi sebab perubahannya atau timbulnya variabel dependen (terikat). Yang menjadi variabel independen dalam penelitian ini adalah:

a. *Current Ratio* (X1)

Data operasional yang digunakan dalam penelitian ini diperoleh dari Statistik Perbankan Syariah OJK terhitung sejak 2009 –2018.

Rasio Lancar 
$$
= \frac{Aset Lancar}{Kewajiban Lancar}
$$

b. *Debt Ratio*  $(X_2)$ 

Data operasional yang akan digunakan dalam penelitian ini diperoleh dari Statistik Perbankan Syariah OJK terhitung sejak 2009 –2018.

$$
Rasio Utang = \frac{Total Kewajiban}{Total Aset}
$$